# **Panasonic**

# Wi-Fi® QUICK SETUP **GUIDE**

### **Compact Stereo System** Model No. SC-ALL5CD

Thank you for purchasing this product. Please read these instructions carefully before using this product, and save this manual for future use.

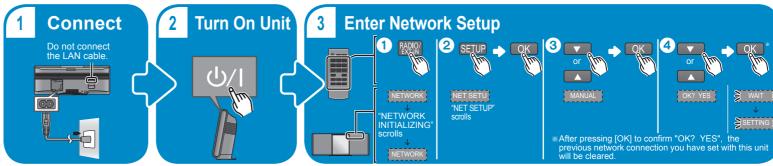

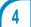

## **Configure with Smartphone/Tablet**

Go to wireless settings on vour smartphone or tablet.

#### Select "ALL5CD □□□□□□ AJ"\*

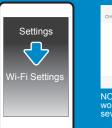

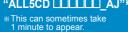

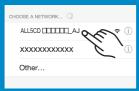

NOTE: If this operation does not work correctly, please repeat it

Name vour device e.a. Kitchen, Lounge or whatever you would like it to appear.

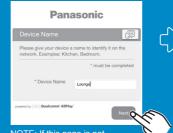

NOTE: If this page is not automatically displayed, type "http://172.19.42.1/" into your internet browser URL address

Select your network. (enter password if needed)

**Panasonic** 

Wait a few seconds and...

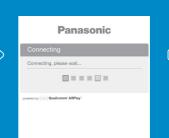

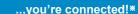

\*\* After a short wait, your smartphone/ tablet should be automatically reconnected to your Wi-Fi network. In case you are not reconnected automatically, please re-select your Wi-Fi network from the settings / Wi-Fi settings menu on your device.

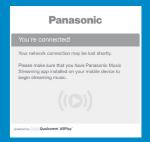

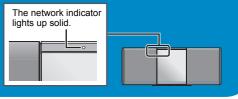

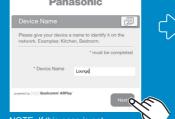

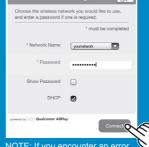

NOTE: If you encounter an error message asking you to reconfigure your router to WPA2<sup>TM</sup> security, please refer to your router's manual or contact your service provider for instructions on how to do this

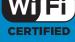

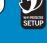

#### **Further Support**

For more information and other network setting methods, refer to the Operating Instructions. If you require further help, please visit http://panasonic.jp/support/global/cs/audio/ (This site is in English only.)

**Download App** 

Download the free "Panasonic Music Streaming" app

**Panasonic** ios: App Store

Android: Google PlayTM

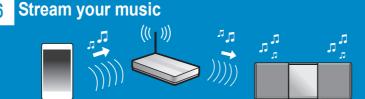

For details on the app, refer to the site below. (These sites are in English only.) ios: http://panasonic.jp/support/global/cs/audio/app/music streaming/ios/ Android: http://panasonic.jp/support/global/cs/audio/app/music\_streaming/android/

The Wi-Fi CERTIFIED™ Logo is a certification mark of Wi-Fi Alliance®. The Wi-Fi Protected Setup™ Identifier mark is a certification mark of Wi-Fi Alliance®. "Wi-Fi®" is a registered trademark of Wi-Fi Alliance®. "Wi-Fi Protected Setup™". "WPATM", and "WPA2TM" are trademarks of Wi-Fi Alliance®. Google Play and Android are trademarks of Google Inc. App Store is a service mark of Apple Inc. All other trademarks are trademarks of their respective owners.